## 地中電線路設備照会 申請(入力)方法

## ★1件毎の申請をお願いいたします。

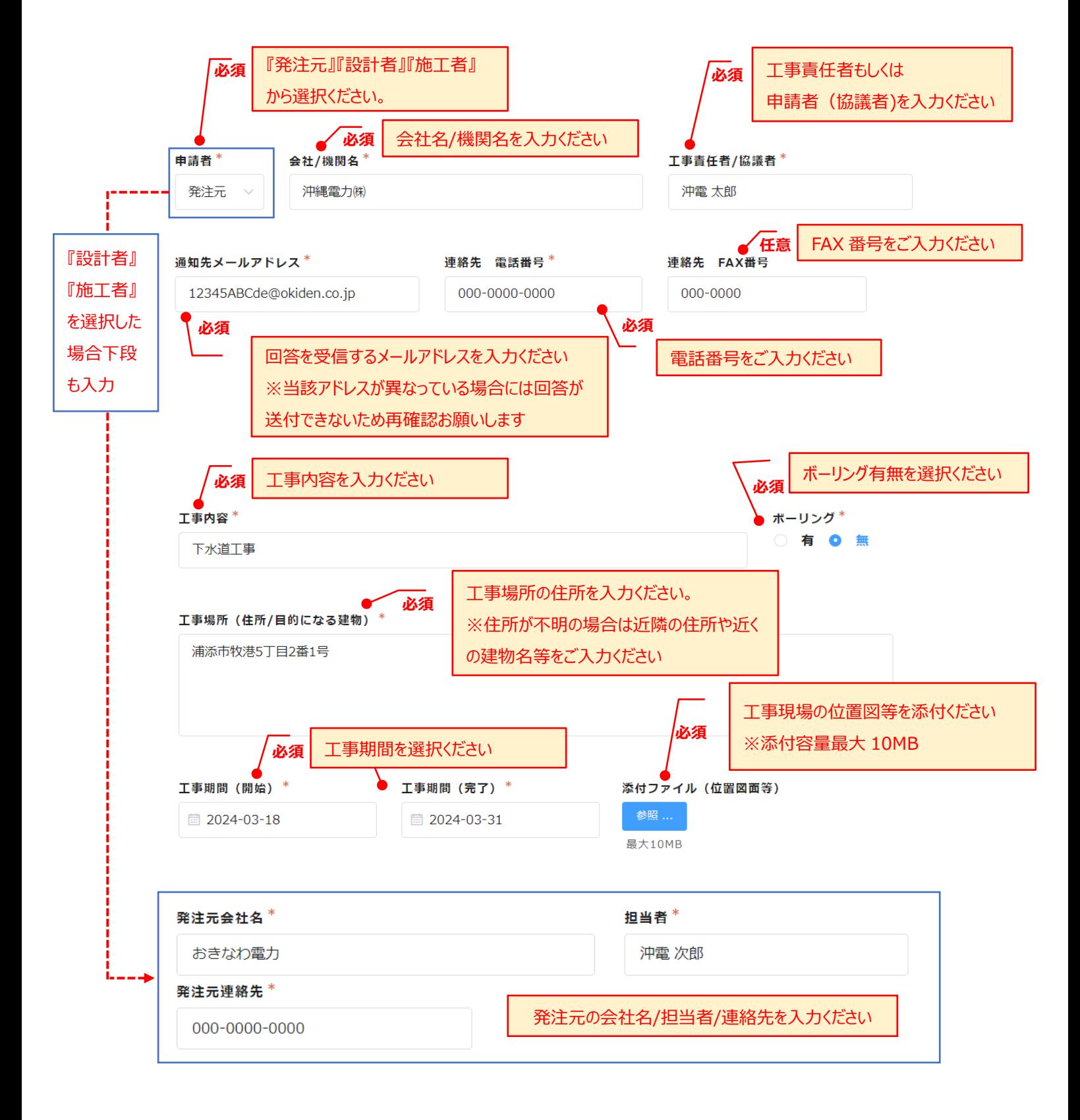

## 【地中 送雷・通信・配雷線路 埋設物照会依頼】

上記の工事箇所での工事に伴い、沖縄電力(甲)の埋設設備について確認したい。 尚、照会者 (乙) は丁事の際は沖縄雷力 (甲) の要請する下記の事項を遵守します。

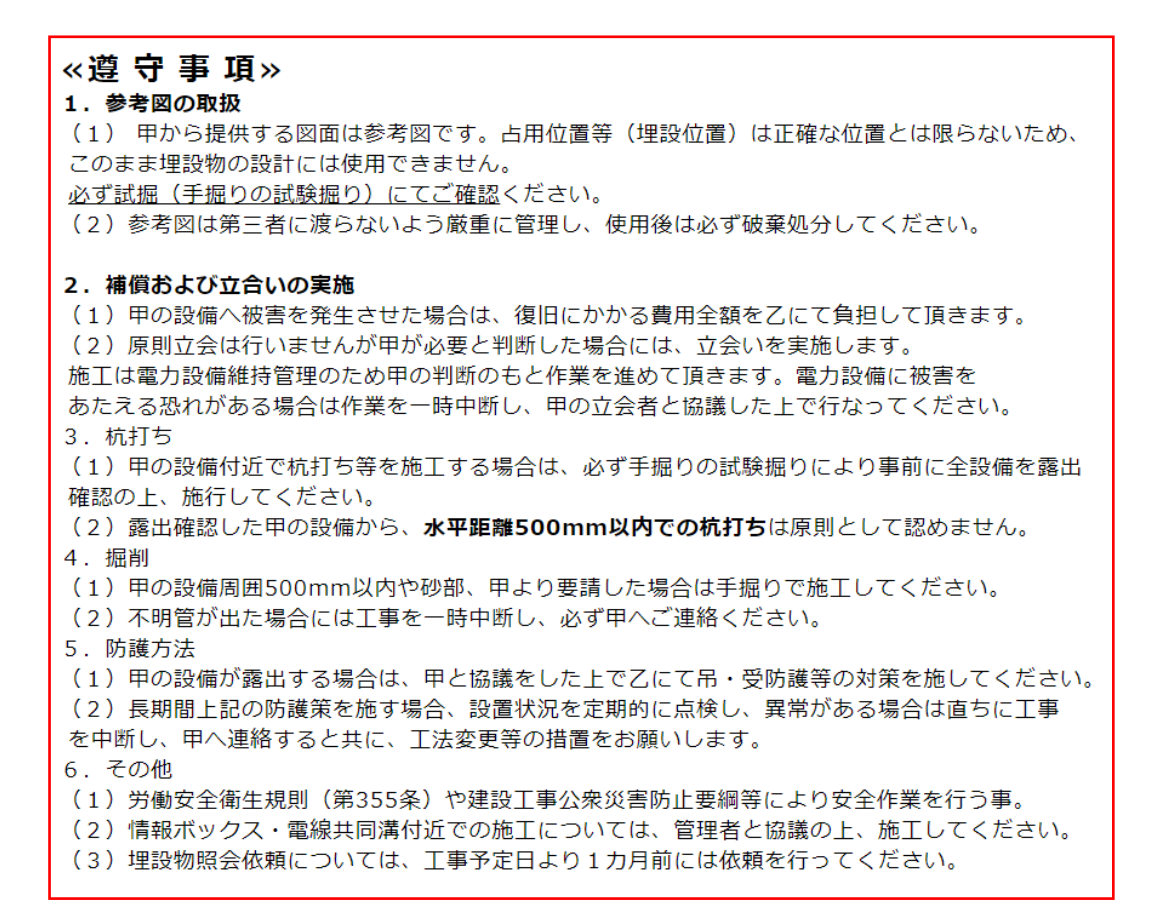

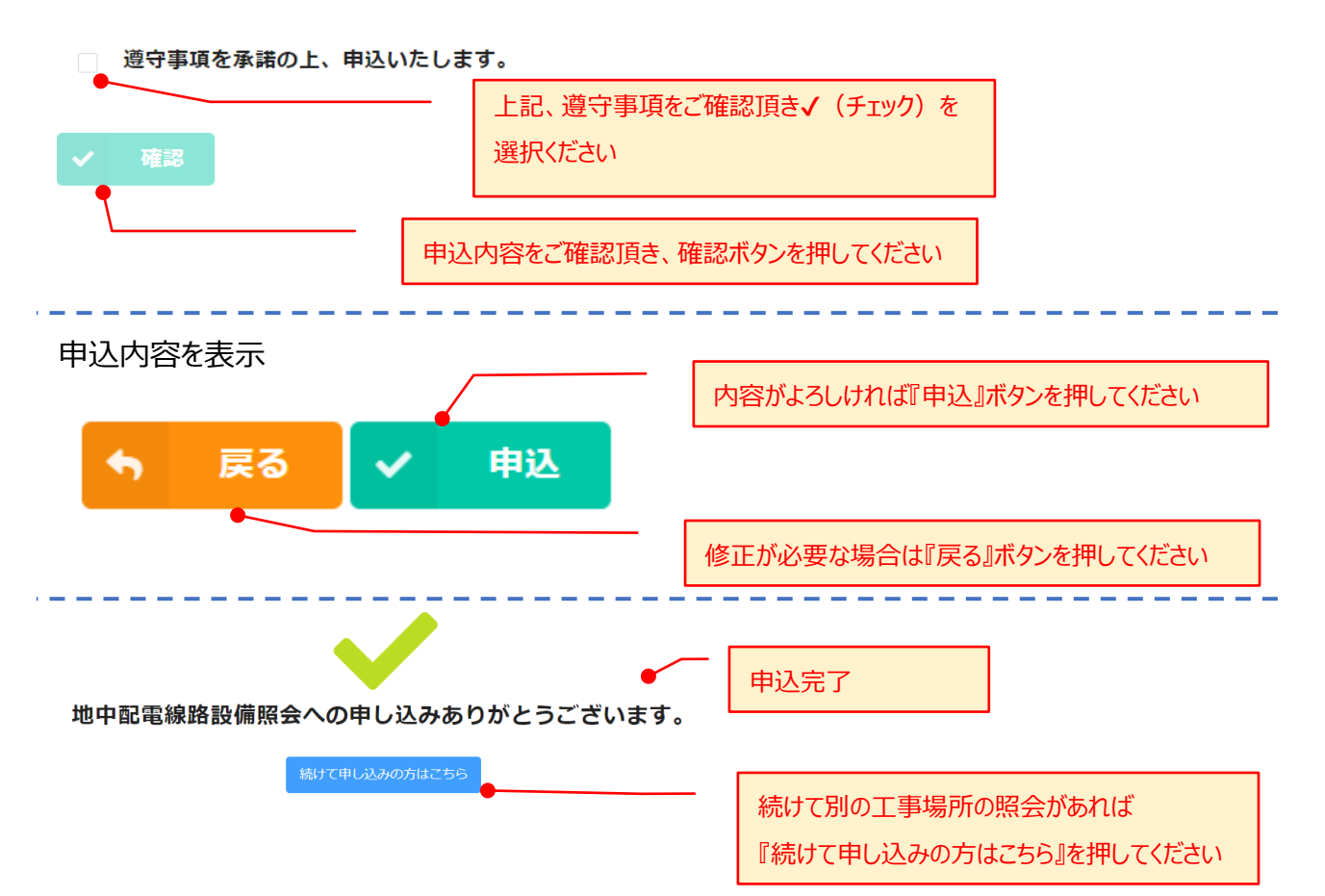